## Track student progress without generating a grade

## **Options to use when setting up a** *Standalone Grade Item* **to manually record an overall**  *Participation Grade***:**

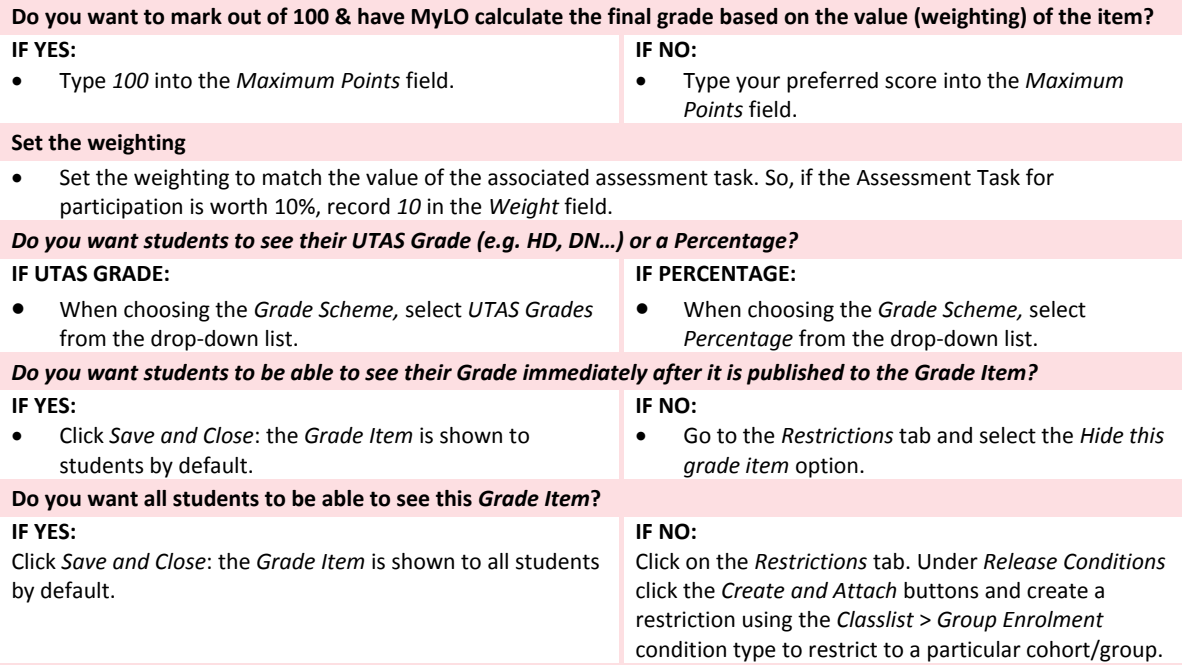

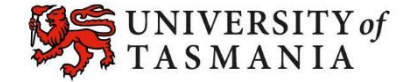